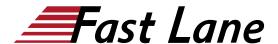

# Managing Juniper Security Director Cloud (MJSDC)

ID MJSDC Price US \$ 2,000.—(excl. VAT) Duration 2 days

#### Who should attend

This course benefits individuals responsible for managing security configurations on Juniper security devices using Juniper Security Director Cloud

#### **Prerequisites**

- · Basic networking knowledge
- Understanding of the OSI reference model and the TCP/IP protocol suite
- Understanding of the session-based Layer 4 through Layer 7 firewall concepts
- Basic Junos operating system (OS) knowledge including device management, routing, and security policy
- Completion of the <u>Juniper Security (JSEC)</u> course, or equivalent experience

# **Course Objectives**

- Describe the features and functionalities of Juniper Security Director Cloud.
- Manage security devices using Juniper Security Director Cloud.
- Describe the security policies of Juniper Security Director Cloud.
- Demonstrate deploying IPsec VPNs.
- Implement NAT policies.
- Deploy and manage IPS, Content Security, and Decrypt Profiles with Juniper Security Director Cloud.
- Explain how Juniper ATP Cloud features are implemented in Juniper Security Director Cloud.
- Use the monitoring tools in Juniper Security Director Cloud.

#### **Course Content**

#### **Course Introduction**

# Introduction to Juniper Security Director Cloud

- Describe the features of Juniper Security Director Cloud
- Discuss the Juniper Security Director Cloud UI
- Describe Juniper Security Director Cloud subscriptions

#### Lab 1: Introduction to Juniper Security Director Cloud

#### **Device Management**

- Adopt security devices to Juniper Security Director Cloud through the CLI
- Adopt security devices to Juniper Security Director Cloud through ZTP
- Manage device subscriptions
- · Configure device settings
- Deploy configuration templates
- · Manage software images
- · Install security packages

# Lab 2: Adopting SRX Devices

#### **Deploying Security Policies**

- Explain the purpose of security policies
- Explain security objects
- Describe the Security Policy workspace
- Configure a security policy
- Manage security policies

### Lab 3: Provisioning Security Policies

# **Deploying IPsec VPNs**

- Describe how to create and manage IPsec VPNs using Juniper Security Director Cloud
- Describe how to import IPsec VPNs using Juniper Security Director Cloud

#### Lab 4: Provisioning IPsec VPNs

#### **Deploying NAT Policies**

- · Describe NAT
- Describe how to configure NAT policies in Juniper Security Director Cloud

# Lab 5: Deploying NAT

### **IPS, Content Security and Decrypt Profiles**

# Managing Juniper Security Director Cloud (MJSDC)

- Explain how to manage IPS
- Describe how to manage Content Security
- Describe how to manage Decrypt Profiles

# Lab 6: Provisioning IPS, Content Security and Decrypt Profiles

#### **ATP Features in Juniper Security Director Cloud**

- Describe how ATP Cloud provides functionality to Juniper Security Director Cloud
- Enroll SRXs to Juniper ATP Cloud
- Configure allowlists and blocklists
- Configure and apply SecIntel profiles
- Configure and apply anti-malware profiles

#### **Lab 7: Implementing Advanced Threat Prevention**

#### **Monitoring Tools in Juniper Security Director Cloud**

- Navigate the logging workspace
- · Configure alerts
- Monitor ATP functions
- Define and generate reports
- · Monitor tunnel status

Lab 8: Monitoring and Reporting with Juniper Security Director Cloud

# Managing Juniper Security Director Cloud (MJSDC)

# **Training Centres worldwide**

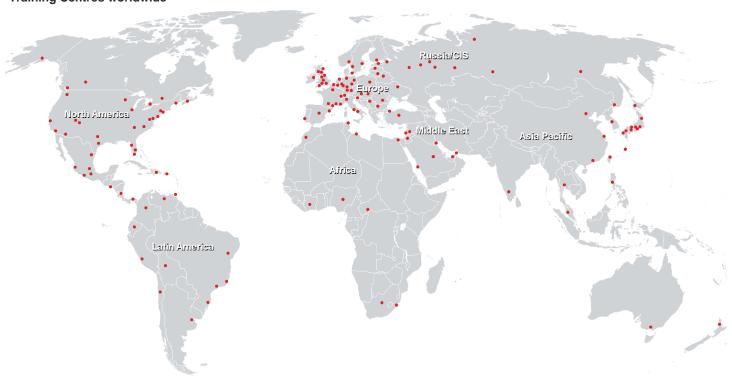

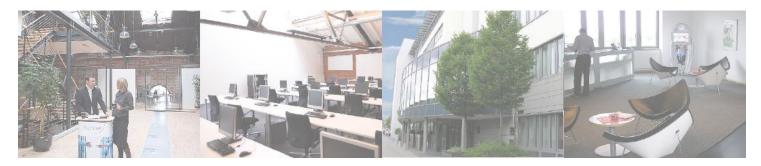

# Fast Lane Institute for Knowledge Transfer (Switzerland) AG

Husacherstrasse 3 CH-8304 Wallisellen Tel. +41 44 832 50 80

info@flane.ch, https://www.flane.ch